## Chapter 3: Selections

Instructor: Dr. Murat Tunc

Lecture 3

Last Week (Summary)

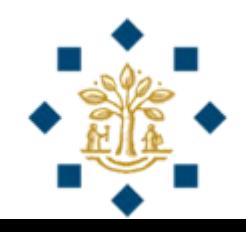

## Writing a Simple Program

**# Step 1: Read in radius from the user**

radius = **input**(**"Please input the radius of a circle and press Enter: "**)

radius = **float**(radius)

#### **# Step 2: Compute area** area = radius \* radius \* 3.14159

#### **# Step 3: Display the area**

**print**(**"The area of a circle with the radius"**, radius, **"is"**, area)

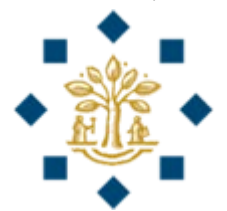

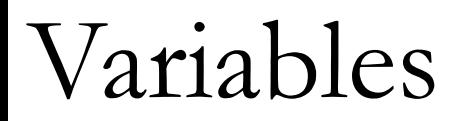

- Variables are used to **store values** to be used later in a program
- They are called variables because their **values can be changed**
- We need to tell the compiler the name of the variable
- Choose descriptive names for variables
	- **radius** for radius
	- **area** for area

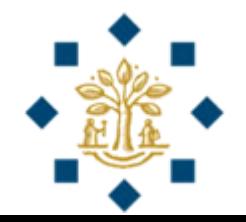

#### Division, Integer Division and Remainder

- **Division** operator: **/**
	- will **always** result in a floating point number
	- **Example:** 5 / 2 yields a floating point number 2.5
- **Integer division** operator: **//**
	- **Example:** 5 // 2 yields an integer number 2
- **Remainder** operator: **%**
	- will result in the **remainder** of the division
	- **Example:** 5 % 2 yields an integer number 1
- Remainder operation is useful in programming
	- **Even** number % 2 is always 0
	- Odd number % 2 is always 1

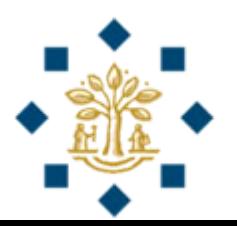

## Augmented Assignment Operators

• The operators  $+$ ,  $-$ ,  $*$ ,  $/$ , and  $\%$  can be combined with the assignment operator (=) to form **augmented operators**

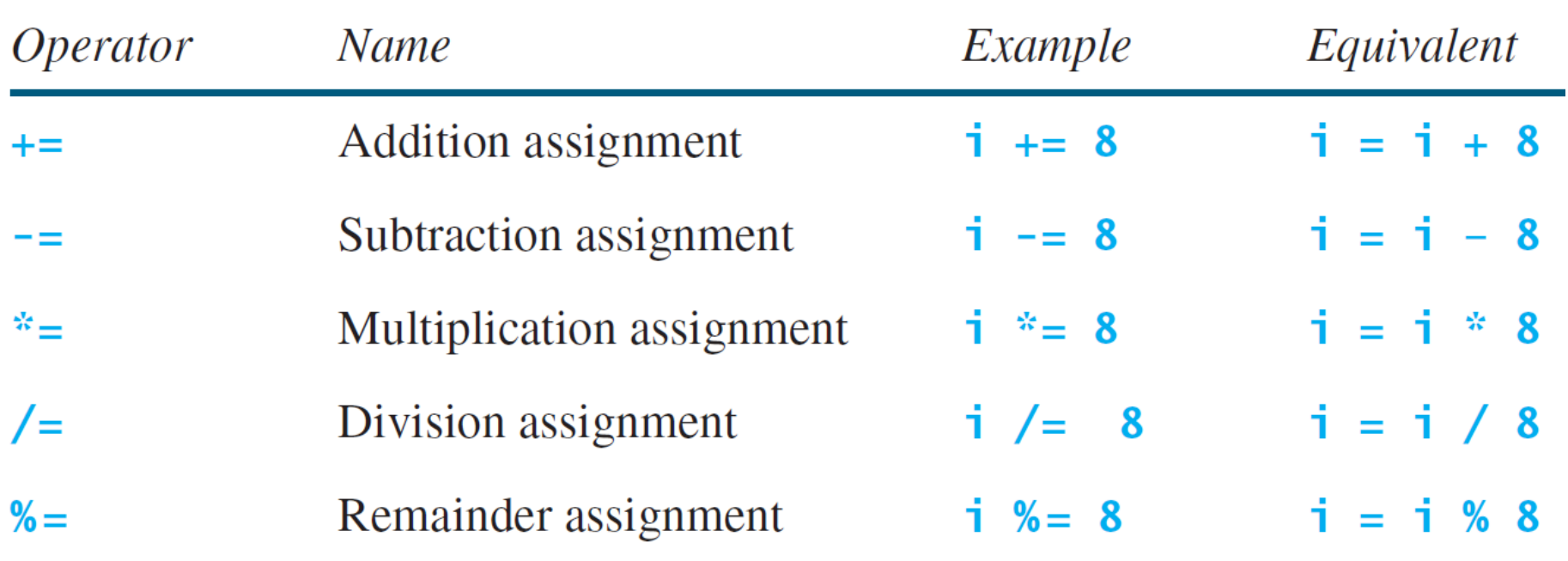

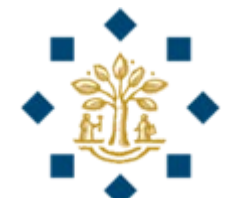

# Practice Question 1

Write a program that

- **1) reads a two digit integer** from the user and
- **2) swap its digits** to create a new integer.

For example, if an integer is 93, after swapping it becomes 39.

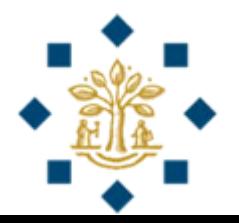

```
# Practice exercise 1
```

```
# Step 1: Read in the two-digit number from the user
```
twoDigitNumber = int(input("Please input a two-digit number and press Enter:"))

# Step 2: Swap its digits and create a new integer

```
firstNumberTemperature = twoDigitNumber // 10
secondNumberTemporary = twoDigitNumber % 10
```

```
numberAfterSwap = secondNumberTemporary * 10 + firstNumberTemporary
```

```
# Step 3: Display the result
```
print("After the swap, the new number is", numberAfterSwap)

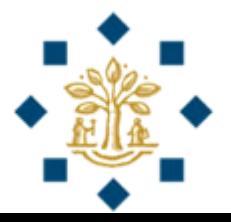

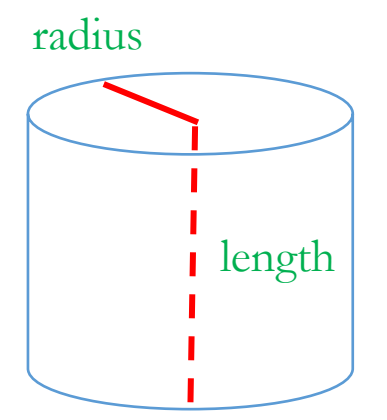

# Practice Question 2

Write a program that

- **1) reads numbers for radius and length** from the user and
- **2) displays the volume of a cylinder** on console.
- area = radius \* radius \*  $\pi$
- volume  $=$  area  $*$  length

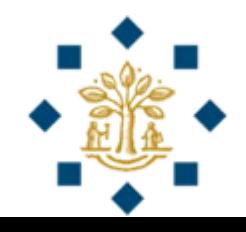

# Practice Exercise 2

# Step 1: Read in radius and length from the user

radius = float(input("Please input the radius of a cylinder and press Enter:")) length =  $float(input("Please input the length of a cylinder and press Enter:"))$ 

```
# Step 2: Compute volume
```

```
area = radius * radius * 3.14159
volume = area * length
```

```
# Step 3: Display the area
```
print ("The volume of a cylinder with the radius", radius, ", and length", length, "is", volume)

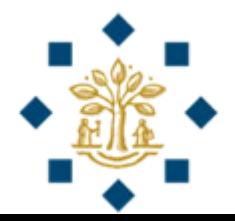

## Practice Question 3

Write a program that

- **1) reads the values of x and y** from the user and
- **2) display the following result** on console.

$$
y^{x-7} + \frac{x+y}{4} - \frac{2(x-y) + 3}{5} + \frac{y}{3x - 10}
$$

Check the result for  $x=10$ ,  $y=5$  (The answer should be 126.4)

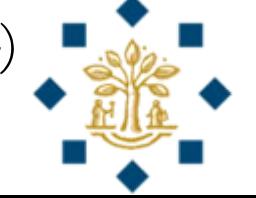

- # Practice Exercise 3
- # Step 1: Read in x and y
- $x = float(input("Please input x and press Enter:"))$
- $y = float(input("Please input y and press Enter:"))$
- # Step 2: Compute the answer

result =  $pow(y, x-7) + (x+y)/4 - (2*(x-y)+3)/5 + y/(3*x-10)$ 

# Step 3: Display the result

print("The result is", result)

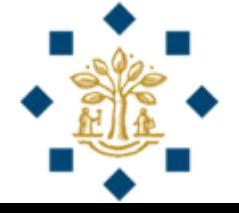

## Chapter 3: Selections

Instructor: Dr. Murat Tunc

Lecture 3

### Motivation

- If the user assigned a **negative value for radius** in compute area exercise in the last lecture, the program would print an **invalid** result
- **If** the radius is **negative**,
	- **then** you **do not** want the program to **compute the area**
- How can you deal with this situation?

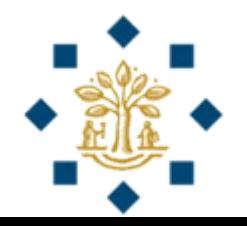

## **boolean** Data Type

- A variable that holds a boolean value is known as a **boolean variable**
- The boolean data type is used to declare boolean variables
- A boolean expression evaluates to **True** or **False**

b = 1 > 2 **# b is assigned the value False**

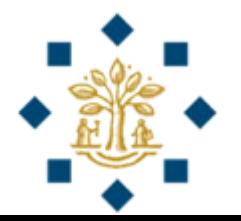

## **boolean** Data Type

• Often in a program you need to **compare two values**, such as

- whether  $i > j$  or not?
- whether radius  $> 0$  or not?

• Python provides six **comparison operators** (also known as relational operators) that can be used to compare two values

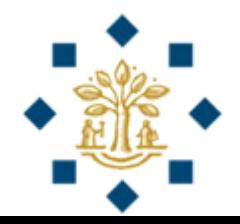

## Relational Operators

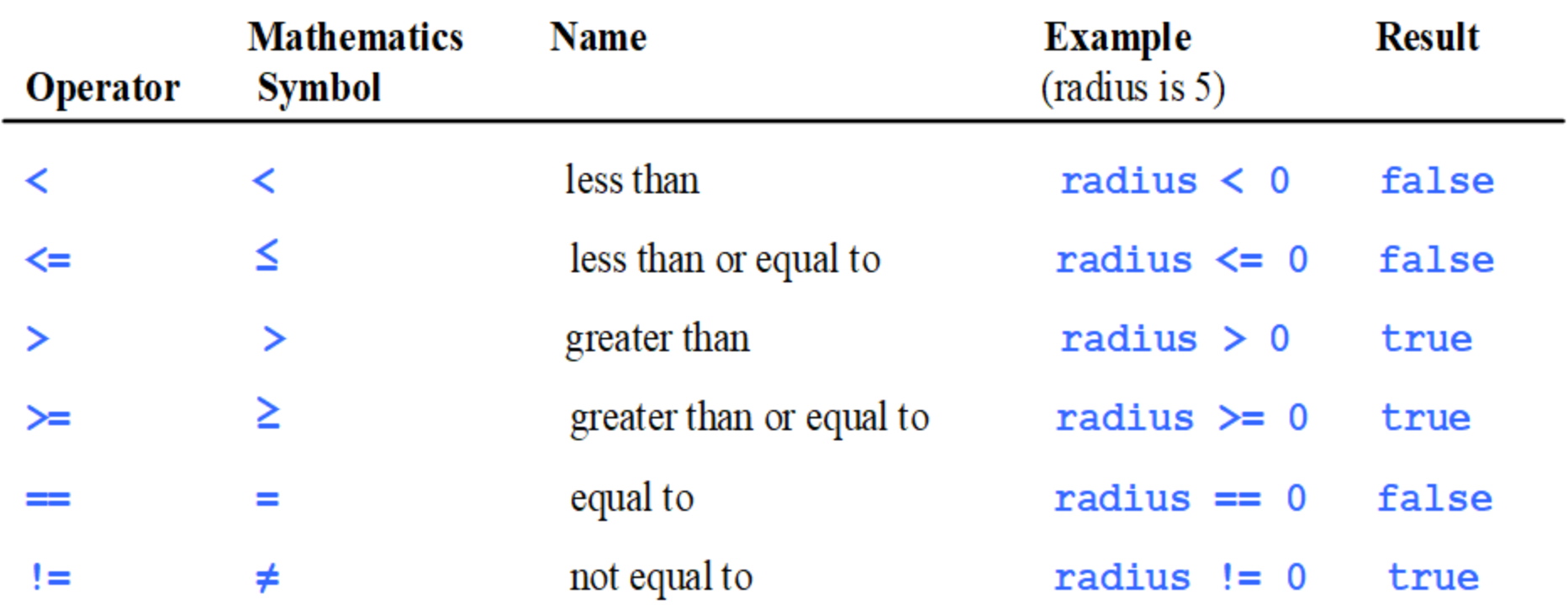

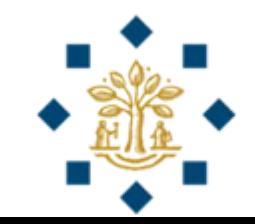

### Selection Statements

- Selection statements use **conditions** that are Boolean expressions
- Python has several types of selection statements:
	- One-way **if** statements
	- Two-way **if-else** statements
	- Nested **if** statements
	- Multi-way **if-else** statements

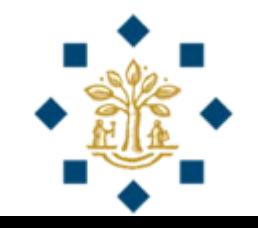

## Selection Statements

One-way **if** statements

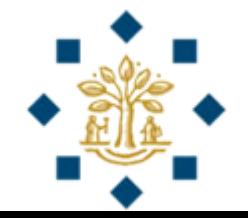

#### One-way **if** Statements

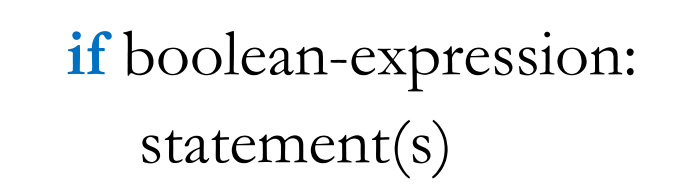

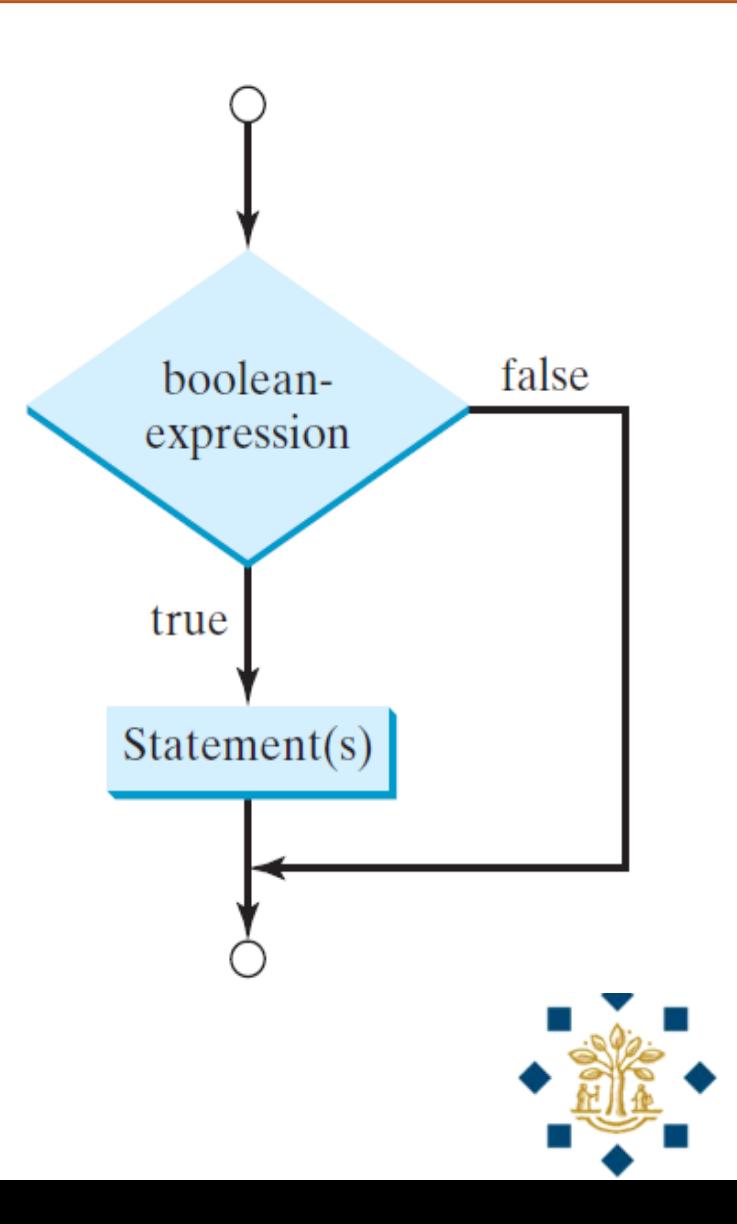

## Writing a Simple Program - Revisited

**# Step 1: Read in radius from the user**

radius = **float( input**(**"Please input the radius of a circle and press Enter: "**) **)**

**# Step 2: Check if the radius is non-negative if** radius **>=** 0:

> **# Step 3: If radius >=0, calculate and print the area** area = radius  $*$  radius  $*$  3.14159

**print**(**"The area of a circle with the radius"**, radius, **"is"**, area)

## Selection Statements

Two-way **if-else** statements

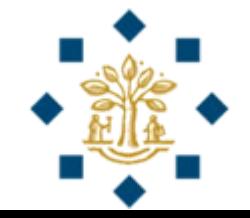

#### Two-way **if-else** statements

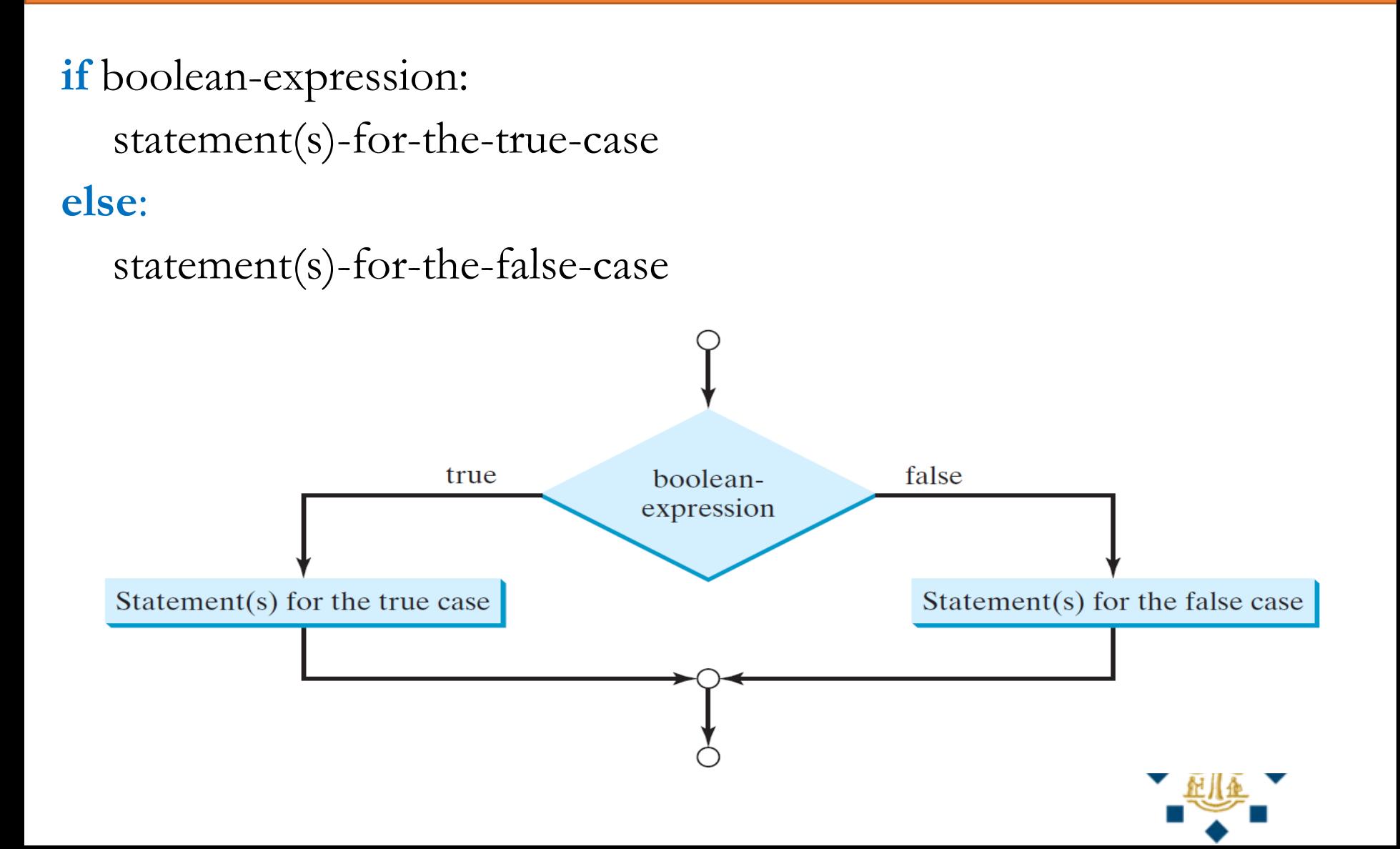

### Two-way **if-else** example

```
if radius >= 0:
      area = 3.14159 * radius * radius
      print("The area of the circle of radius", radius, "is", 
      area)
else:
      print("Negative input")
```
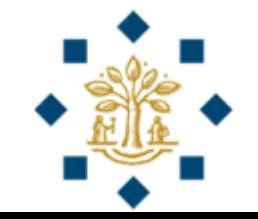

## Writing a Simple Program - Revisited

**# Step 1: Read in radius from the user**

radius = **float( input**(**"Please input the radius of a circle and press Enter: "**) **)**

**# Step 2: Check if the radius is positive**

**if** radius **>=** 0:

**# Step 3: If radius >= 0, calculate and print the area** area = radius \* radius \* 3.14159 **print**(**"The area of a circle with the radius"**, radius,

**"is"**, area)

**else: # Step 4: If radius < 0, print warning message print**(**"Negative input"**)

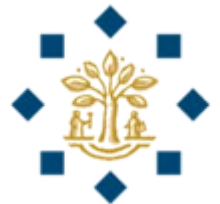

In-class Exercise 1 (Self-study – 15 min)

- Write a program that
- 1) **randomly generates** two single-digit integers and
- 2) displays a question such as **" What is 3 + 5? "**,
- 3) **reads in** the answer from the user,
- 4) displays a message to indicate **whether the answer is correct** or not.
- **Hint: import** random

number  $=$  random.**randint**  $(0, 9)$ 

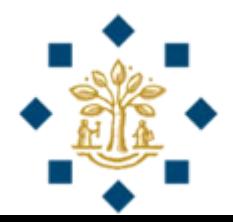

#### In-class Exercise 1 - Answer

**import** random

- **# Step 1: Randomly generate two numbers**
- $number1 = random.random(0, 9)$
- $number2 = random.random(0, 9)$
- **# Step 2: Display the question and read in the answer print("What is"**, number1, **"+"**, number2, **"?")** answer = **int( input("Please type the answer and press Enter:") )**

**# Step 3: Check whether the answer is correct or not if** answer  $==$  number1 + number2:

**print**(**"Your answer is correct!"**)

**else:**

**print**(**"Your answer is wrong!"**)

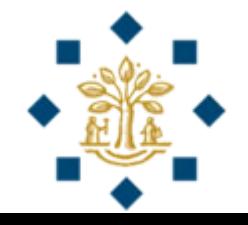

## Review

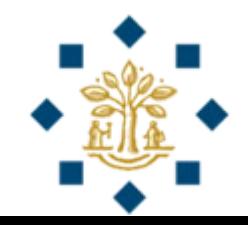

- Q: **if** statement must be accompanied by **else** statement. A. True
	- B. False
- Ans: B

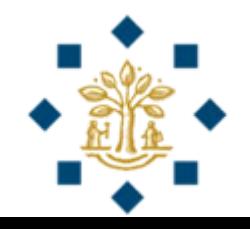

- radius  $= 7.5$ **if** radius  $> 7$ : **print**(radius)
	- A. 7.5
	- B. radius
	- C. 7
- Ans: A

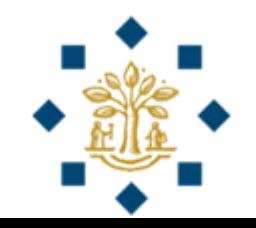

```
radius = 8if radius > 8:
      print(radius)
else:
      radius = 9
```
A. 8

B. 9

C. This program does not print anything

• Ans: C

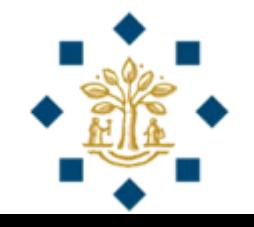

```
radius = 8if radius I = 8:
       print(radius)
else:
       radius = 9print(radius)
```
- A. 8
- B. 9
- C. This program does not print anything
- Ans: B

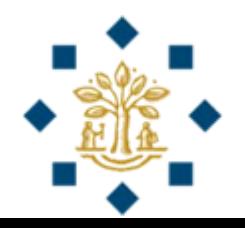

- $b = 1 > 2$ **if** b: **print**(b)
	- A.  $1 > 2$
	- B. False
	- C. This program does not print anything
- Ans: C

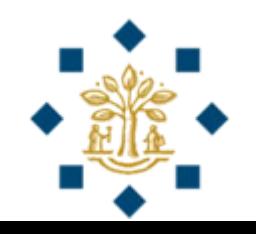

## Selection Statements

Nested-**if** statements

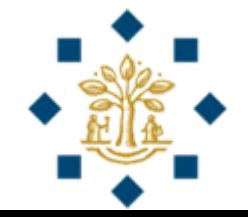

## Nested-**if** Statement

• An **if** statement can be inside another **if** statement to form a nested-**if** statement

```
\mathbf{if} i > k:
    \mathbf{if} \mathbf{j} > \mathbf{k}:
            print("i and j are greater than k")
     else:
```
**print**(**"i is greater than k and j is less than or equal to k"**) **else**:

```
print("i is less than or equal to k")
```
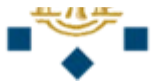

## Selection Statements

Multi-way **if-else** statements

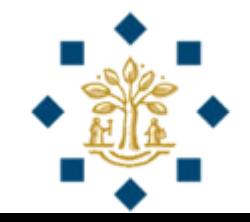

#### Multi-way **if-else** Statement

- **Print the letter grade** based on the following:
	- 90  $\leq$   $\leq$  Score  $\leq$   $\leq$  100 : **A**
	- 80  $\leq$  Score  $\leq$  90 : **B**
	- 70  $\leq$  Score  $\leq$  80 : **C**
	- $60 \leq S \leq C$   $(70 \leq R)$
	- Score  $\leq 60$ : **F**

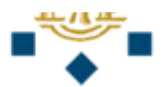

#### Multi-way **if-else** statements

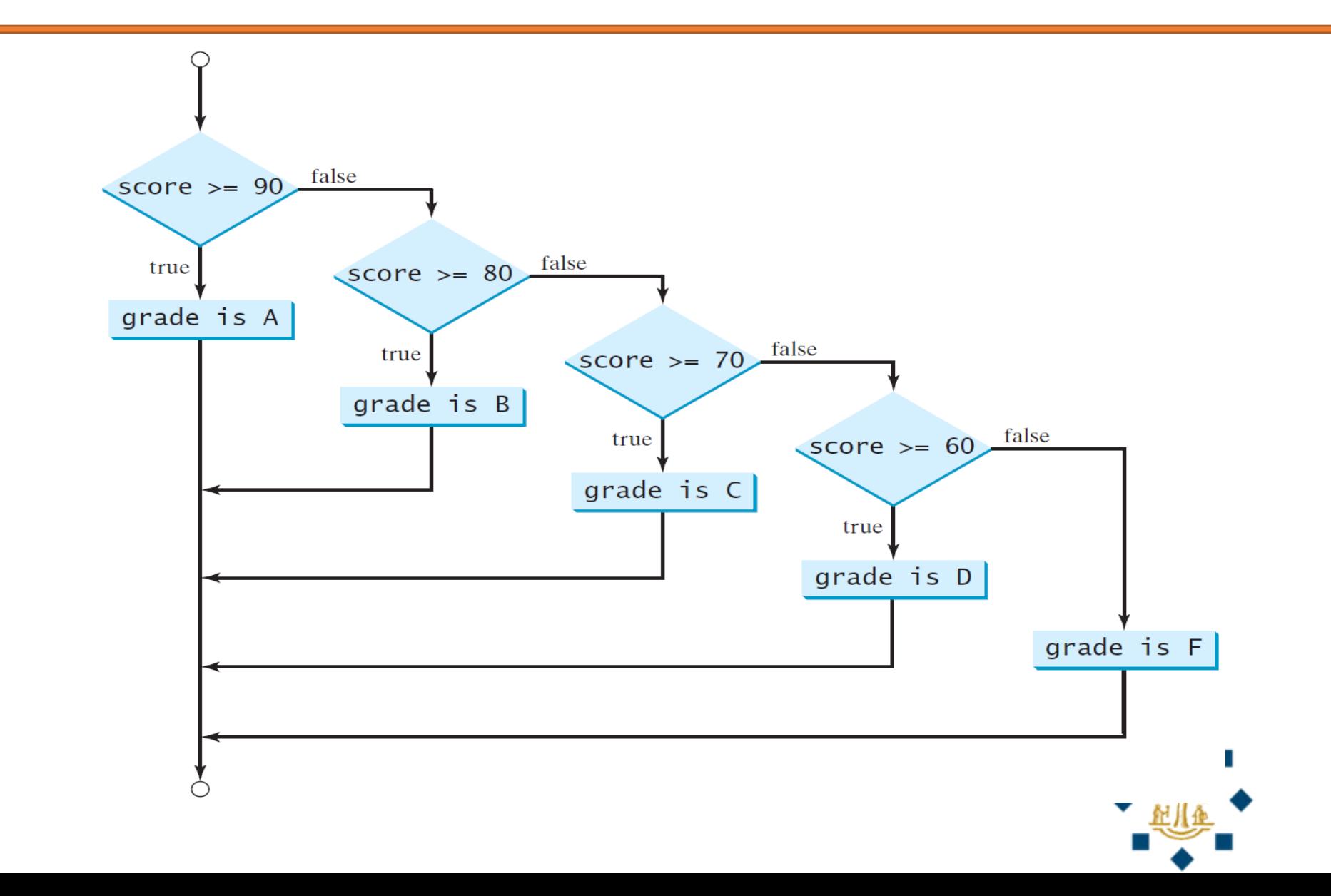

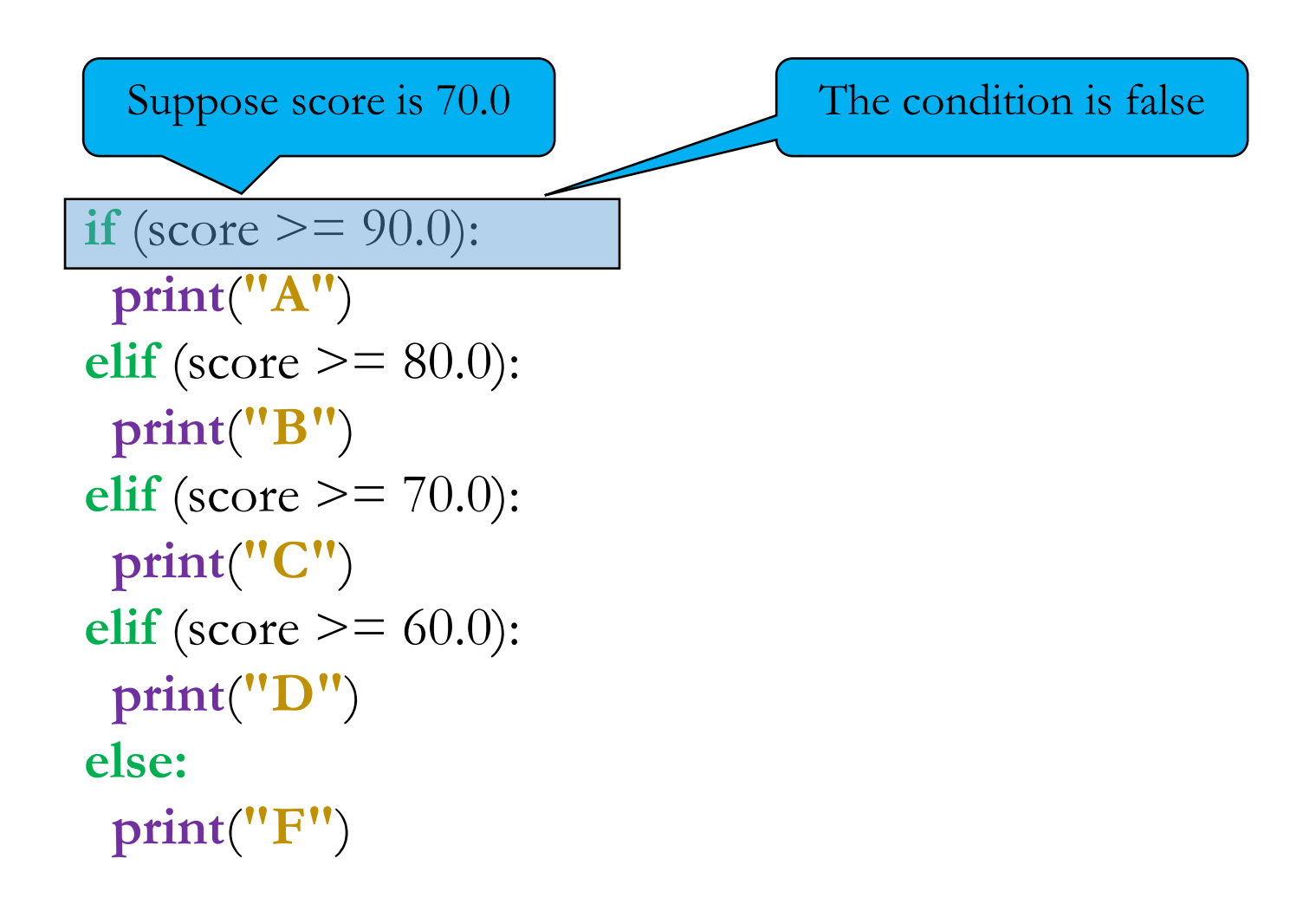

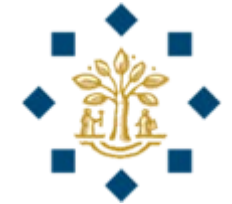

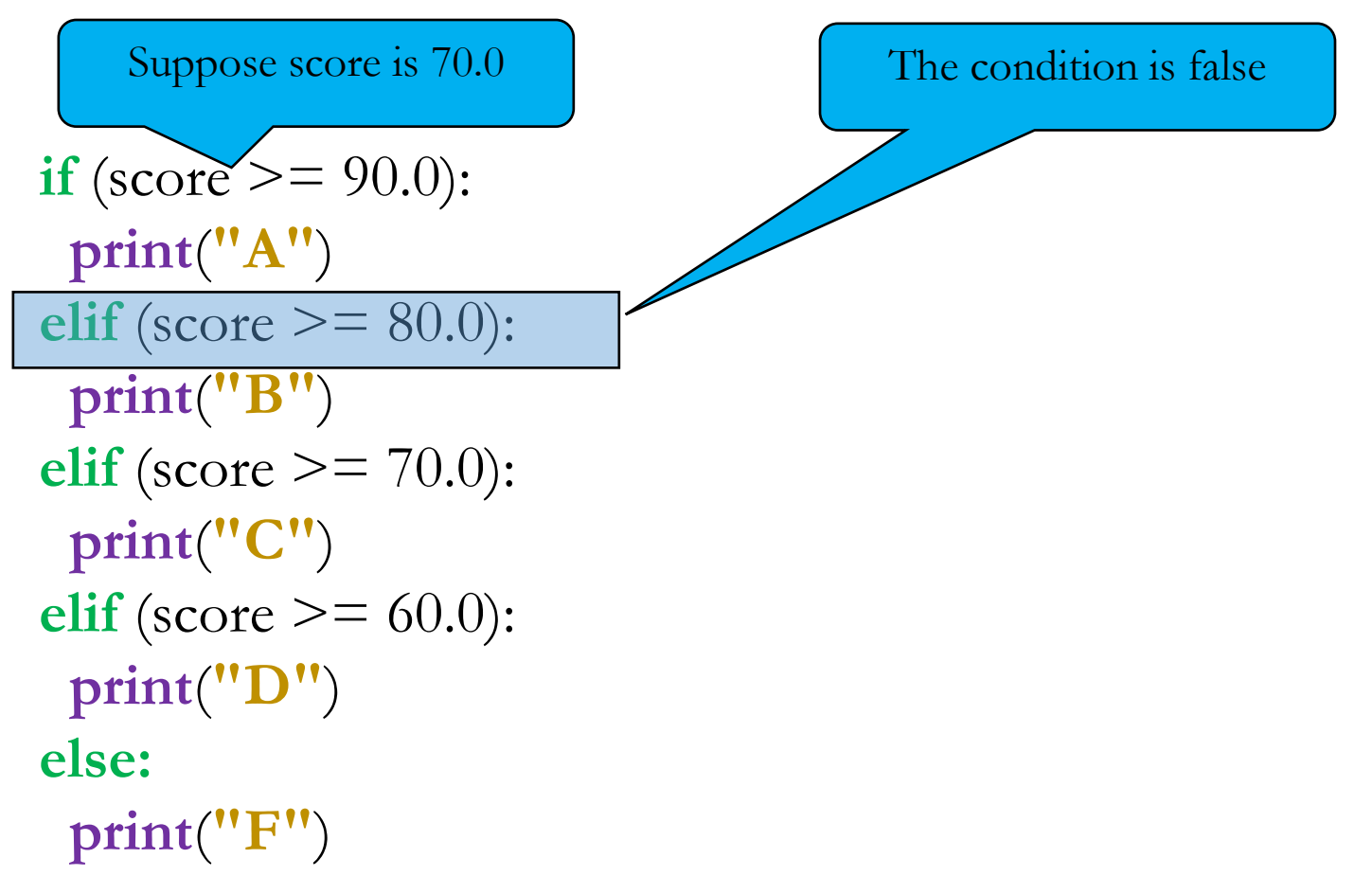

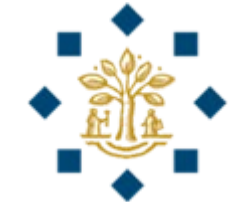

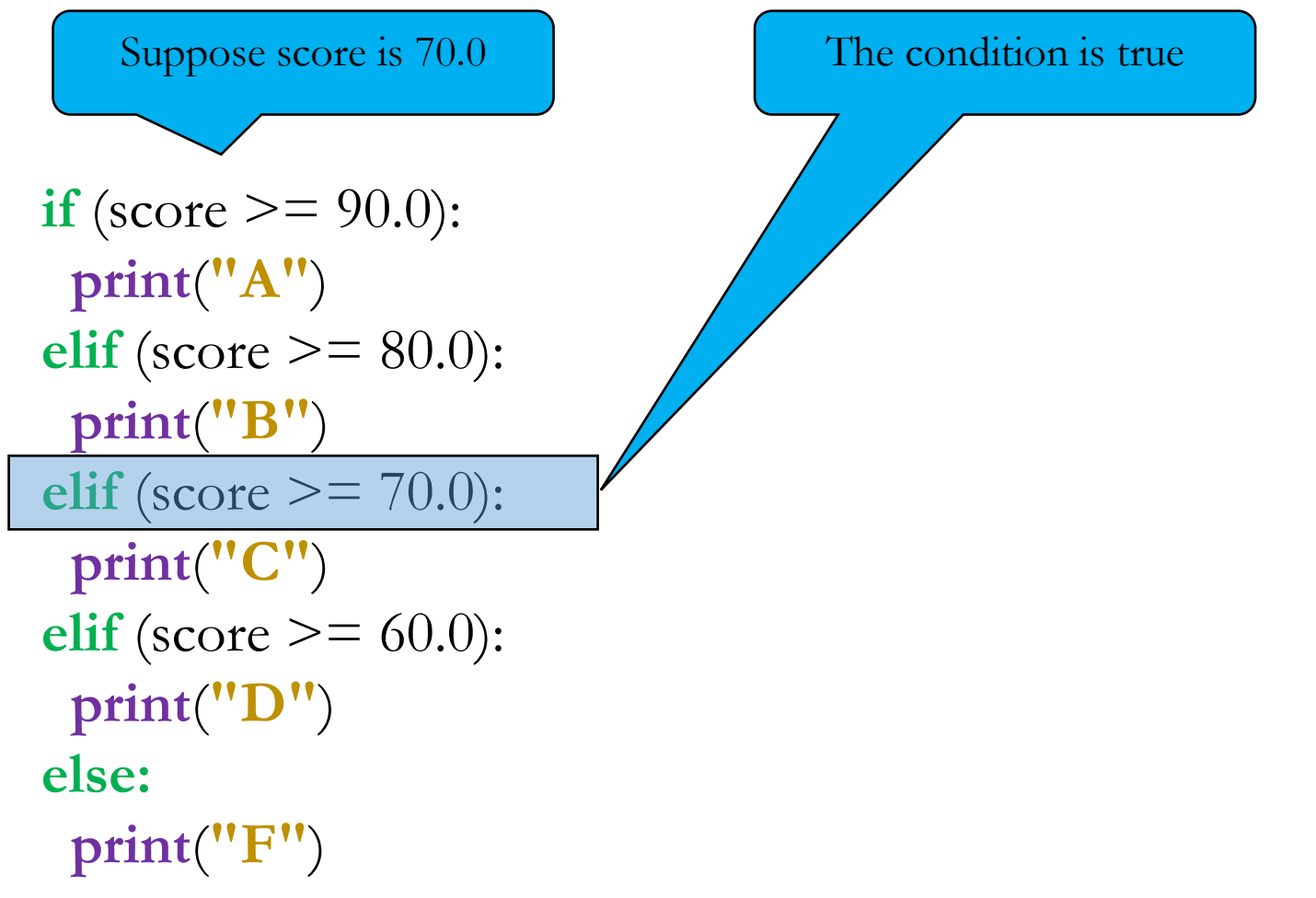

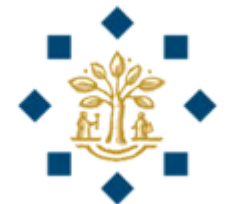

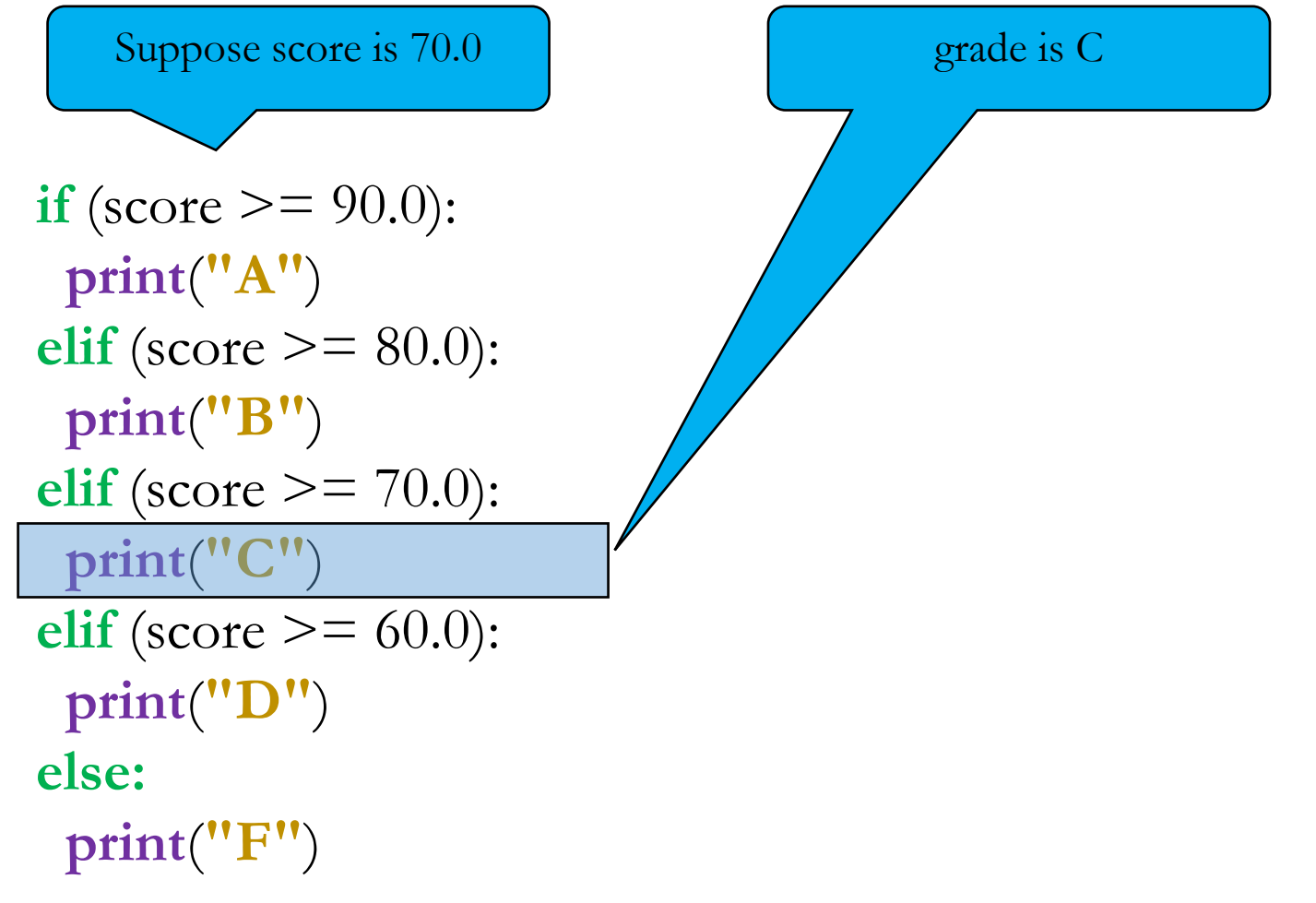

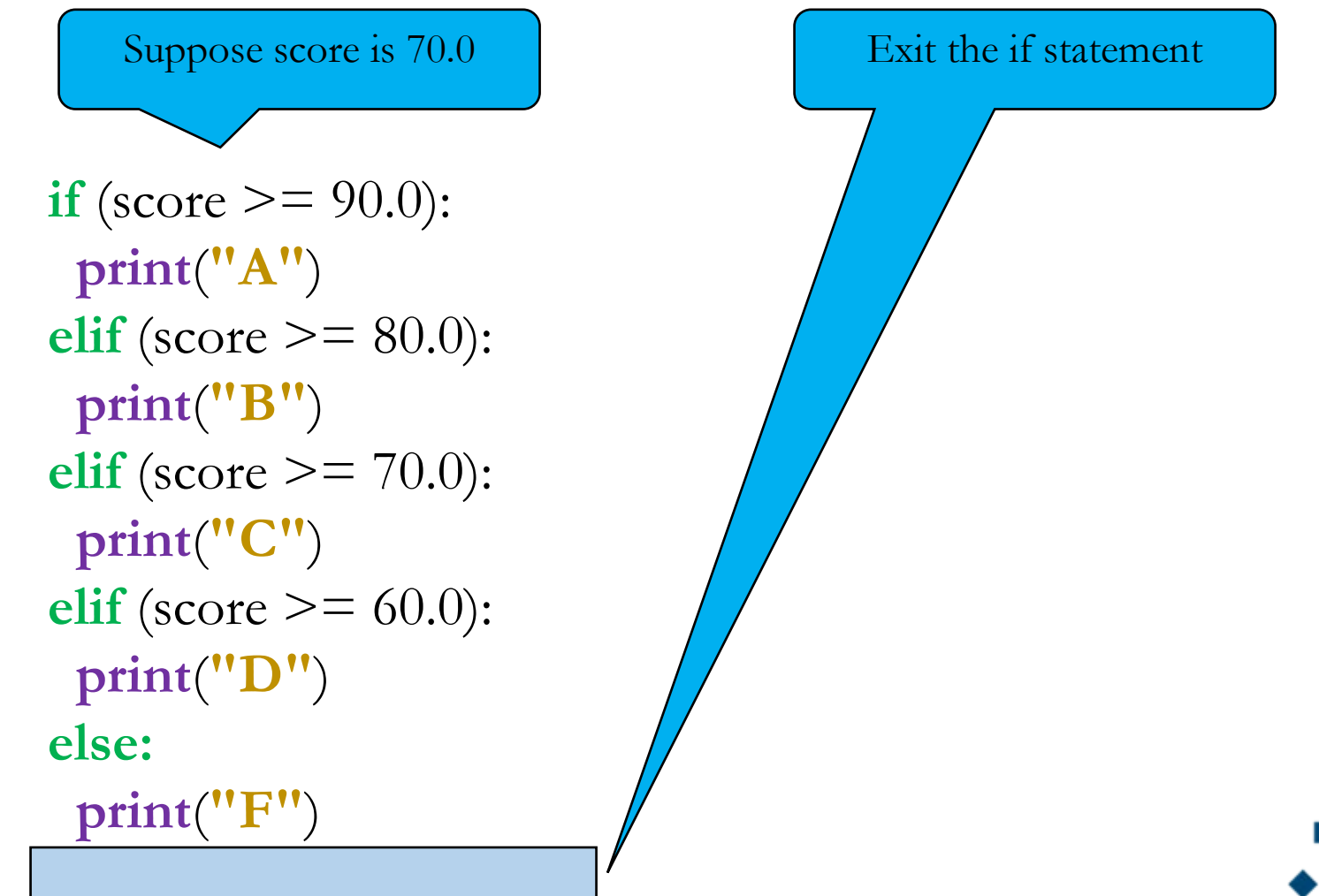

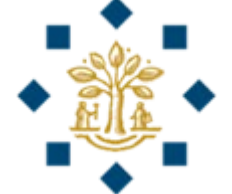

## Review

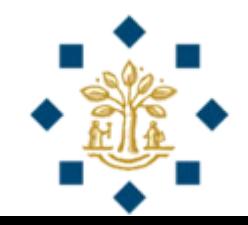

```
score = 75if score > 70:
      print(score)
elif score > 65:
      score += 10print(score)
```
A. 75

B. 85

C. 75 85

• Ans: A

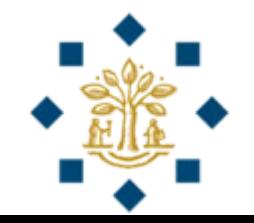

```
score = 75if score > 70:
      print(score)
if score > 65:
      score += 10print(score)
```
- A. 75
- B. 85
- C. 75 85
- Ans: C

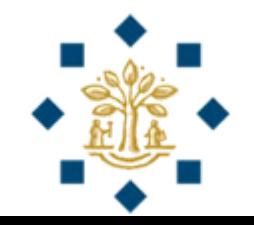

```
score = 75if score > 70:
      if score \leq 60:
              print(score)
else:
       score += 10print(score)
```
- A. 75
- B. 85
- C. This program does not print anything
- Ans: C

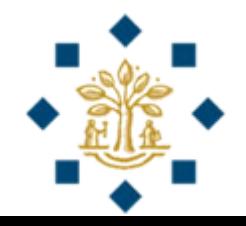

```
score = 75if score > 70:
      if score \leq 60:
              print(score)
       else:
              score += 10print(score)
```
- A. 75
- B. 85
- C. This program does not print anything
- Ans: B

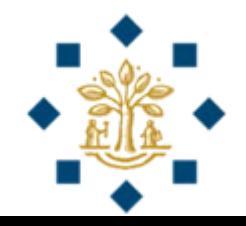

## Common Pitfall

• To force the **else** clause to match the first **if** clause, you must align them accordingly:

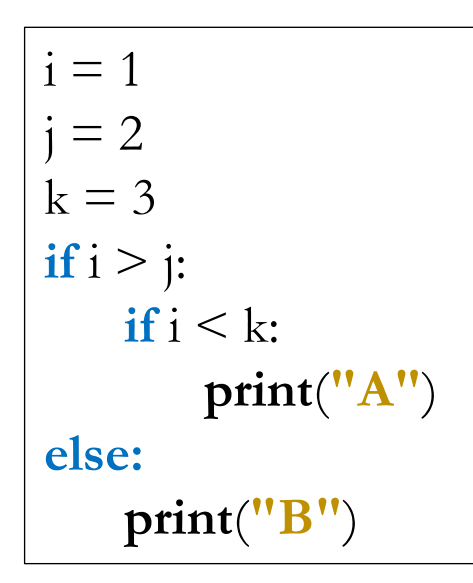

This statement prints B.

$$
i = 1
$$
\n
$$
j = 2
$$
\n
$$
k = 3
$$
\n
$$
if i < k:
$$
\n
$$
print("A")
$$
\n
$$
else:
$$
\n
$$
print("B")
$$

This statement does not print anything.

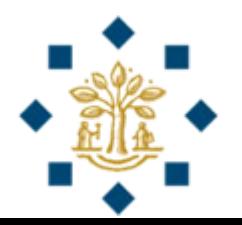

## In-class Exercise 2 (Practice at home – 10 min)

Write a program that

1) prompts the user to **enter an integer** for a day of the week

2) The program **checks whether** the corresponding **day is a weekday or weekend** and

3) **displays the result** appropriately

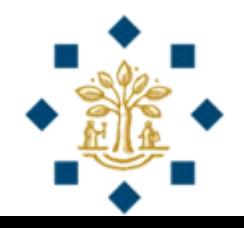

## Logical Operators

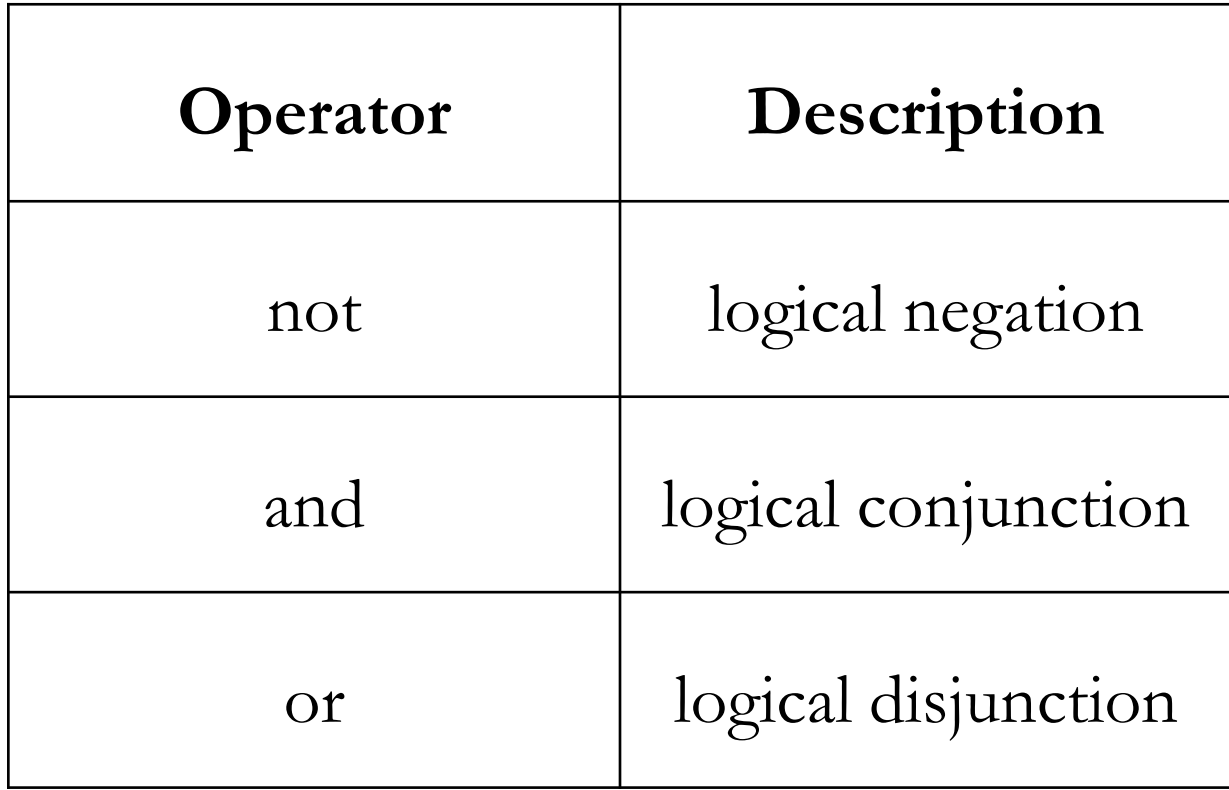

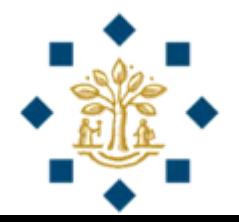

## Truth Table for Operator **not**

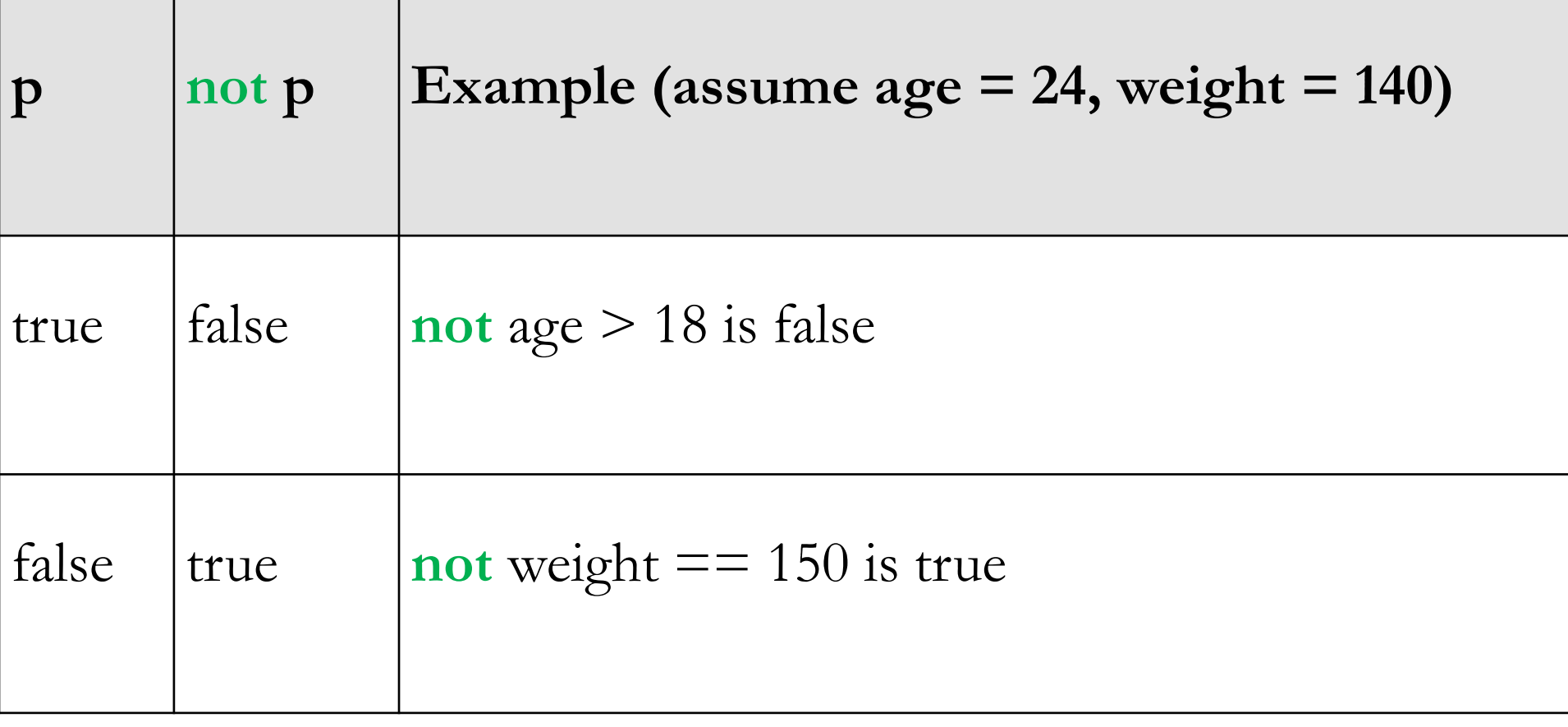

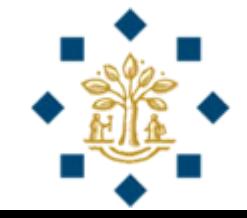

## Truth Table for Operator **and**

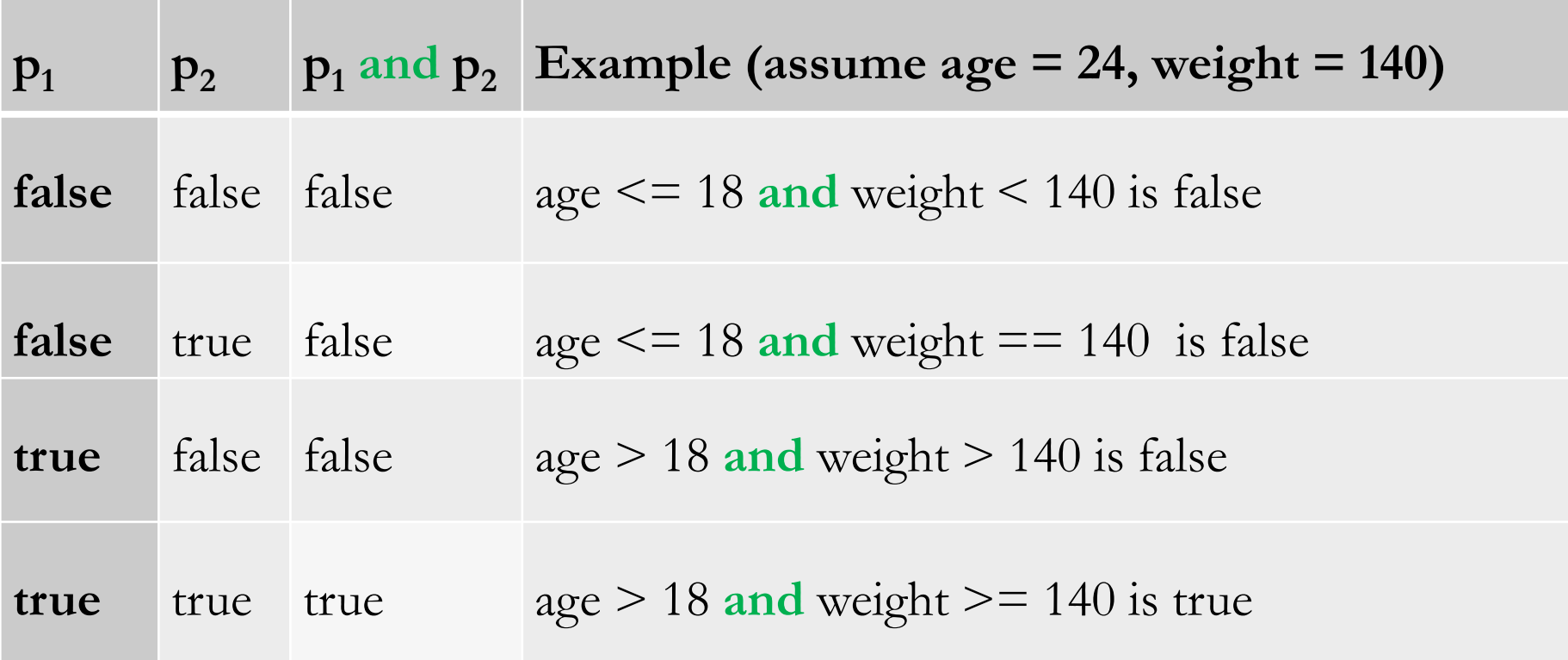

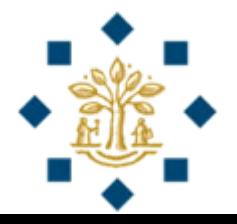

## Truth Table for Operator **or**

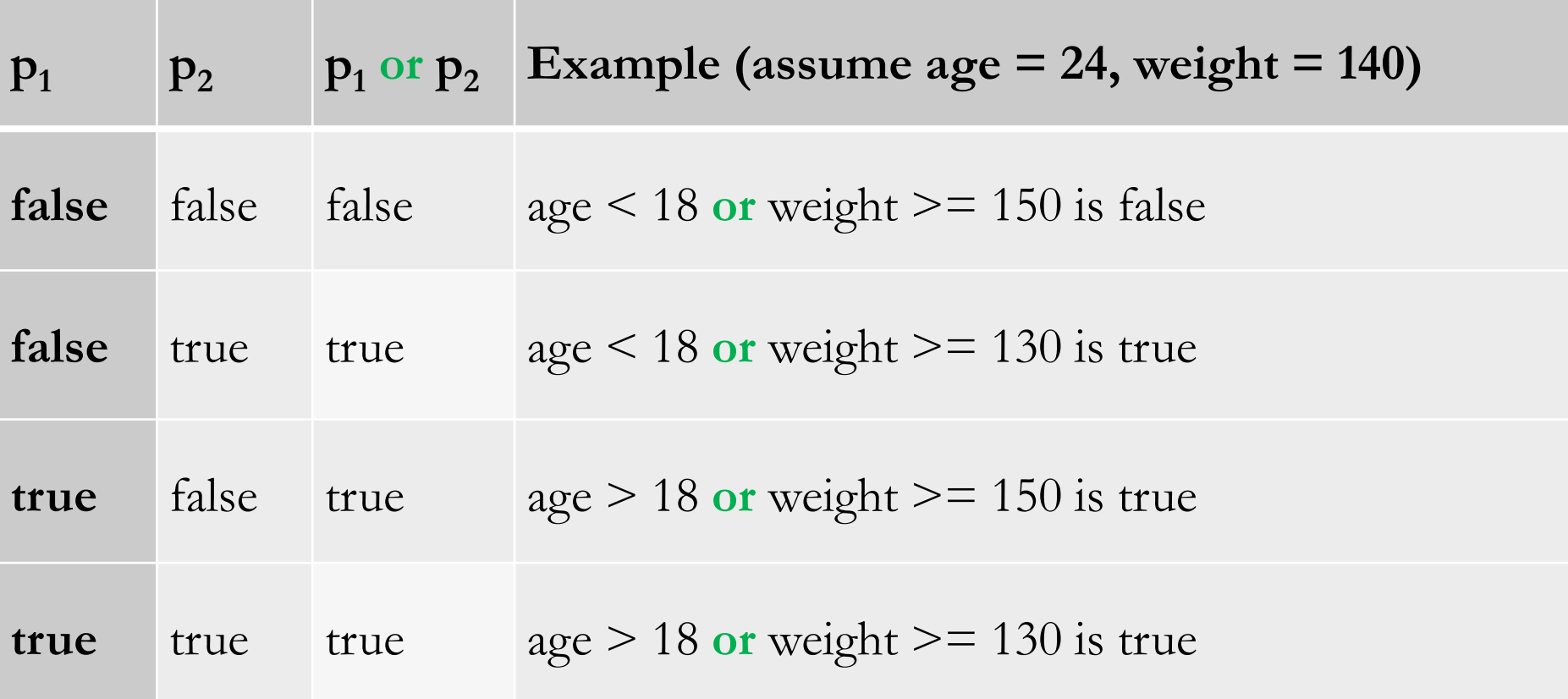

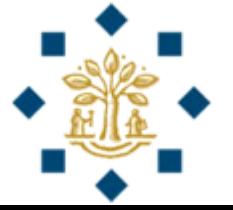

In-class Exercise 3 (Self study – 15 min)

Write a program that

1) prompts the user to **enter a year** as an integer, and

2) **checks whether** it is a **leap year**

**Hint**: A year is a leap year if

**(1)** it is divisible by 400, **or**

**(2a)** it is divisible by 4 **and (2b)** not divisible by 100

#### In-class Exercise 3 - Answer

- **# Step 1: Read in the year**
- year = **int**(**input**(**"Please input the year and press Enter:"**))
- **# Step 2: Check whether the year is a leap year**
- **if** year % 400 == 0 or (year % 4 == 0 and not year % 100  $== 0$ :

**print**(**"It's a leap year!"**)

**else:**

**print**(**"It's not a leap year!"**)

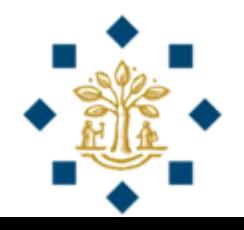

## Review

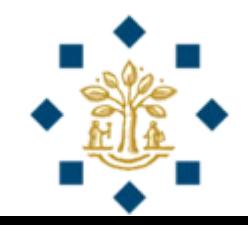

\n
$$
\text{score} = 75
$$
  
\n $\text{age} = 19$   
\n $\text{height} = 181$   
\n**if**  $\text{age} > 19$ :  
\n $\text{print}(\text{score})$   
\n**elif not**  $\text{age} > 18$ :  
\n $\text{score} + 10$   
\n $\text{print}(\text{score})$ \n

- A. 75
- B. 85
- C. This program does not print anything

• Ans: C

\n
$$
\text{score} = 75
$$
  
\n $\text{age} = 19$   
\n $\text{height} = 181$   
\n**if** age > 19 or height < 190:  
\n**print**(score)  
\n**elif** age > 18:  
\n $\text{score} = 10$   
\n**print**(score)  
\n

- A. 75
- B. 85
- C. This program does not print anything

• Ans: A

```
score = 75age = 19height = 181if age > 18 and height < 180:
      print(score)
elif age > 19 or height > 190:
      score += 10print(score)
```
- A. 75
- B. 85
- C. This program does not print anything

• Ans: C

\n
$$
\text{score} = 75
$$
  
\n $\text{age} = 19$   
\n $\text{height} = 181$   
\n**if not age > 19 and height < 180:**  
\n**print**(score)  
\n**elif not age > 18 or height < 190:**  
\n $\text{score} + 10$   
\n**print**(score)  
\n

- A. 75
- B. 85
- C. This program does not print anything

• Ans: B

\n
$$
\text{score} = 75
$$
  
\n $\text{age} = 19$   
\n $\text{height} = 181$   
\n**if not age > 19 and height < 180:**  
\n**print**(score)  
\n**elif not** (age > 18 or height < 190):  
\n $\text{score} + 10$   
\n**print**(score)\n

- A. 75
- B. 85
- C. This program does not print anything

• Ans: C

\n
$$
\text{score} = 75
$$
  
\n $\text{age} = 19$   
\n $\text{height} = 181$   
\n**if not (age > 19 and height < 180):**  
\n**print(score)**  
\n**elif not (age > 18 or height < 190):**  
\n $\text{score} + 10$   
\n**print(score)**\n

- A. 75
- B. 85
- C. This program does not print anything

• Ans: A

## Practice Exercise 1

Write a program that

- **1) prompts** the user to enter a movie's IMDB rating (0 to 10 – may include decimal, like 3.5) and Metascore (0 to 100 - integer), and
- **2) checks** whether the movie is recommended to watch **Hint:** Recommend if rating  $> 7.0$  & Metascore  $> 60$

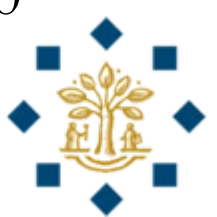

## Practice Exercise 2

Write a program that

- **prompts** the user to enter the day, month and year he/she was born, and
- **2) displays** whether he/she can legally purchase beer in US
- Give me a beer, please.
- Can I see an ID? 6.12.2000
- I'm sorry, but I cannot sell you a beer.

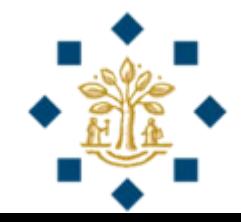